$<<4.03$   $>$ 

 $<<403$   $>>$ 

- 13 ISBN 9787894940582
- 10 ISBN 7894940585

出版时间:2004-2-1

页数:304

字数:469000

extended by PDF and the PDF

http://www.tushu007.com

, tushu007.com

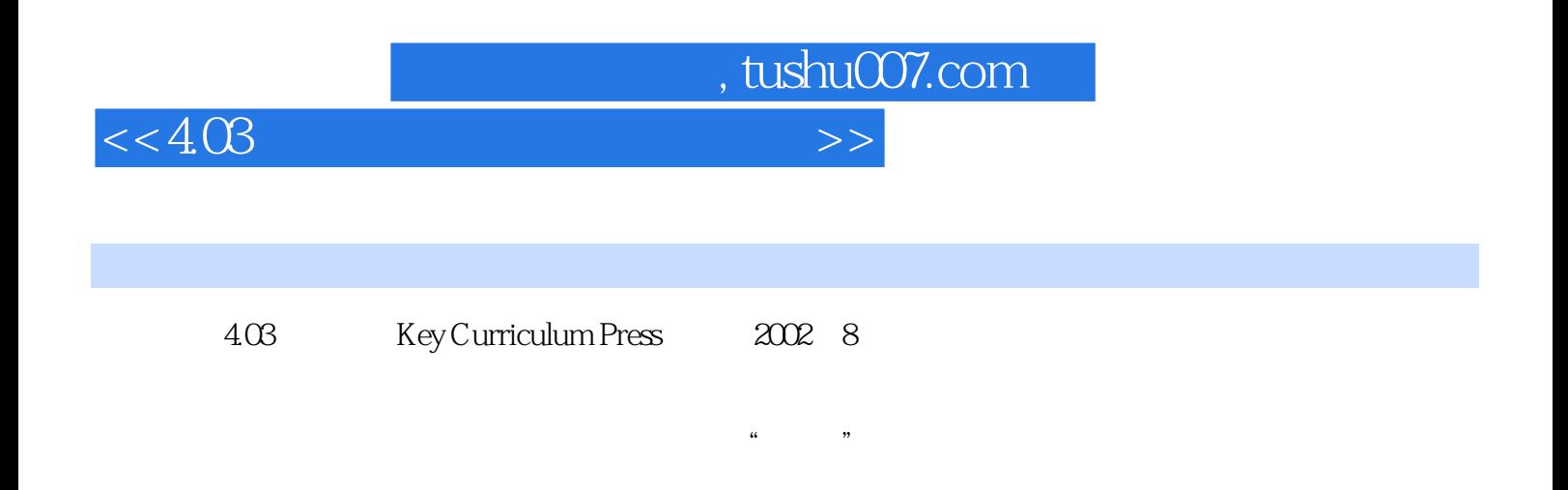

 $\mu$  are the  $\mu$ 

 $<<403$   $>>$ 

, tushu007.com

403 1.1 1.2 1.3 WINDOWS 1.4 几何画板用户参数设置 1.5 几何画板工具箱 1.6 几何画板菜单功能列表 1.7 几何画板功能简介 1.8  $21$  and  $22$  $2\quad 23 \qquad 3\quad 24 \qquad 4\quad 25$  $5\quad 26$   $6\quad 27$   $7\quad 28$  $8\quad 29$   $9\quad 210$ 10) 2.11 11 2.12 12 2.13 像(范例13) 2.14 含参数的函数图像(范例14) 2.15 随图像移动而改变颜色(范例15) 2.16 函数  $16$  2.17  $17$  2.18 18 2.19 19 2.20 2.21  $21$   $2.22$   $2.23$ 理(范例23) 2.24 链接外部对象(范例24) 2.25 系列按钮的产生与动作延时的控制(范例25) 2.26  $26$  2.27  $27$  2.28

 $28$ 

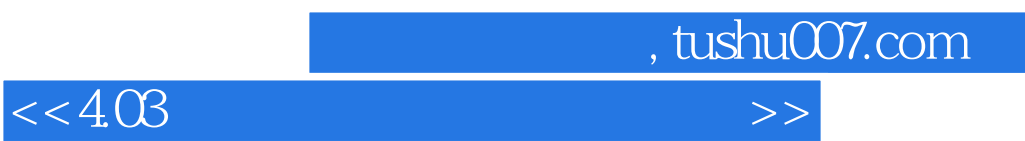

本站所提供下载的PDF图书仅提供预览和简介,请支持正版图书。

更多资源请访问:http://www.tushu007.com